## **To Invoke the FOCUS Environment**

Reports that have prompts can only be executed in the FOCUS Environment, however, all reports can be executed in the FOCUS Environment. For information on identifying if a report has a prompt, please see the details at the end of these instructions.

- 1. Log into your personal or departmental library in MIRS.
- 2. Press F6 for the MIRS Options Selection Menu.
- 3. Type in the number 1 for FOCUS and press Enter.

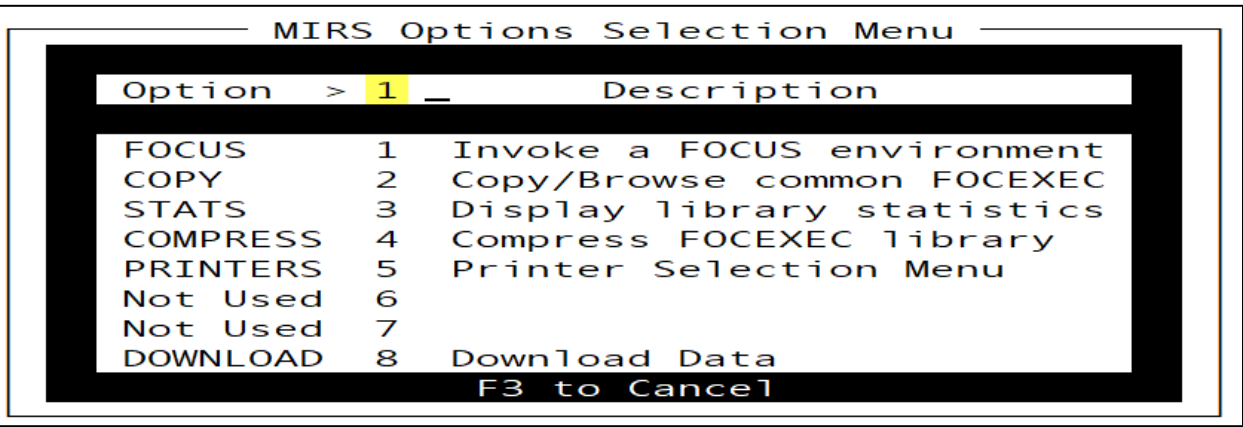

4. Enter "ex", space, and the procedure name (Example: EX COM024).

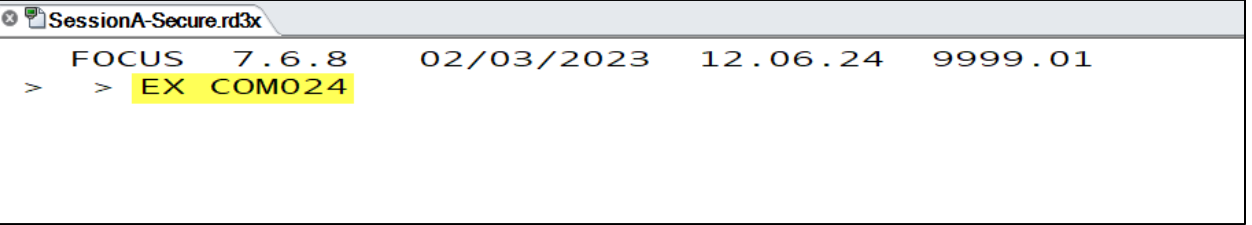

- 5. Press Enter.
- 6. If the report has a prompt, enter the requested values, and press Enter.

Example:

```
O SessionA-Secure.rd3x
  FOCUS 7.6.8
                 02/03/2023 12.06.24 9999.01
  > EX COM024
ENTER THE PAY PERIOD AS YYM > 202201_
```
7. To exit the report (hotscreen), press F3.

8. Type "FIN" and press Enter two times.

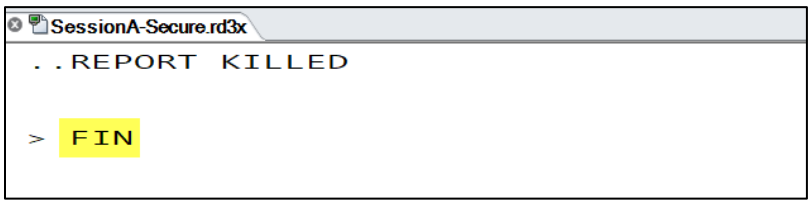

## **How to identify if a report has a prompt**

- 1. Option 1: Look for references to prompts in the description of the procedure:
	- a. From your personal or departmental library, enter the letter "E" next to the report, press Enter.
	- b. You are now in the procedure of the report.
	- c. Look for one of these descriptions at the top:
		- i. Follow the Common Library Flowchart for instructions on executing this report. When executing, the system will prompt you:
		- ii. INVOKE THE FOCUS ENVIRONMENT TO EXECUTE THIS REPORT. THE SYSTEM WILL PROMPT YOU:
	- d. Refer to the examples in the description for entering values at the prompt once you are in FOCUS.
- 2. Option 2: Execute the report with the "X" command and look for the error message:
	- a. From your personal or departmental library, enter the letter "X" next to the report, press Enter.
	- b. Look for the following error message:
		- i. (FOC295) A VALUE IS MISSING FOR: &FIELDNAME
	- c. FIELDNAME can be any fieldname.
	- d. When fieldnames have the ampersand in front of them, they create prompts, therefore, you will receive the above error message if the report is not executed in FOCUS.
	- e. If you receive the error message above (for any fieldname), the report can only be executed in the FOCUS environment.